# NVIDIA Cumulus Linux Professional

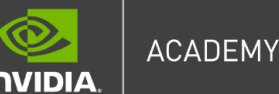

### **Cumulus Linux Professional Course**

**Target Audience -** This course is designed for network administrators and engineers who wish to learn how to install, configure, manage, monitor and troubleshoot Cumulus Linux based switches.

**TRAINING DURATION –** Remote: 4 sessions of up to 4.5 hours each | up to 12 students

### **TRAINING OUTLINE**

#### **Session 1**

PLANS

Cumulus Linux Overview

- What is Cumulus Linux
- Cumulus Linux Architecture
- **EXECT:** Functional Units, e.g. interface manager
- Link Layer Discovery and verification (LLDP and PTM)

Cumulus Linux Initial Setup

- Binary install (ONIE)
- Packet-Manager update (APT)
- New CLI (NVUE)
- Zero Touch Provisioning (ZTP)

#### **Session 2**

Layer 2

- Linux Bridging (VLAN Aware Bridge)
- **•** Trunk and Access Port configuration
- Spanning Tree (STP)
- **•** Link Aggregation (LAG LACP)
- Multi-Chassis Link Aggregation (MLAG)

#### **Session 3**

Layer 3

- Switch Virtual Interfaces (SVI)
- Virtual Router Redundancy (VRR)
- Virtual Routing and Forwarding (VRF)
- Routing Suite (FRR)

## NVIDIA Cumulus Linux Professional

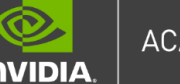

**ACADEMY** 

- Border Gateway Protocol for DC (MP-BGP)
- BGP unnumbered

#### **Session 4**

PLANS

- Virtualization
	- Tunnel (VXLAN)
	- Controller-less VXLAN (EVPN)
- EVPN-L2 (L2VNI)
- EVPN-L3 symmetric routing (L3VNI)

Monitoring and Troubleshooting

- Layer 2 common troubleshooting
- Layer 3 common troubleshooting
- EVPN VXLAN troubleshooting
- Ansible basics